## BPM con GAM

### Curso GeneXus BPM Suite

# GeneXus<sup>™</sup>18

Marzo 2023

*Copyright* © *GeneXus. 1988-2020.*

All rights reserved. This document may not be reproduced by any means without the express permission of GeneXus. The information contained herein is *intended for personal use only.* 

#### *Registered Trademarks:*

*GeneXus is trademark or registered trademark of GeneXus. All other trademarks mentioned herein are the property of their respective owners.* 

#### INDICE

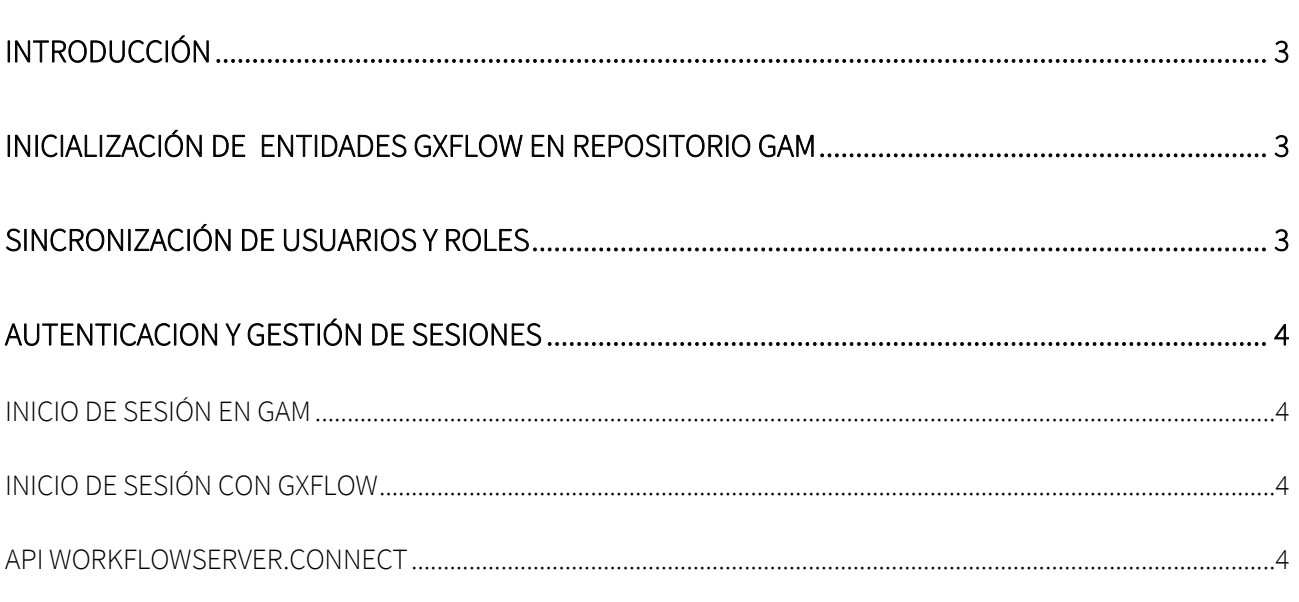

#### CONFIGURACIÓN DE TIPO DE AUTENTICACIÓN A TOMAR POR GXFLOW CUANDO SE USA GAM .......... 5

#### <span id="page-2-0"></span>INTRODUCCIÓN

En el siguiente documento encontrará de forma centralizada la información que precisa saber sobre el uso de Gxflow y GAM, profundizando el contenido con referencias al wiki.

#### <span id="page-2-1"></span>INICIALIZACIÓN DE ENTIDADES GXFLOW EN REPOSITORIO GAM

GXflow usa ciertos roles y permisos predeterminados que deben estar disponibles en el repositorio de GAM para que en tiempo de ejecución funcione correctamente. Para ello existe una utilidad de inicialización que debe ejecutarse. Al hacer prototipos en GeneXus, el proceso de inicialización se ejecuta automáticamente, pero para llevarlo a producción puede ser necesario ejecutar el proceso manual.

Para obtener más información consulte el siguiente link.

#### <span id="page-2-2"></span>SINCRONIZACIÓN DE USUARIOS Y ROLES

La información de usuarios y roles esta duplicada en las tablas de GAM y GXflow. Cualquier cambio en un lugar, ya sea desde el backend o vía API, es automáticamente sincronizado en la otra.

Cuando GXflow se integra con [GeneXus Access Manager \(GAM\),](https://wiki.genexus.com/commwiki/servlet/wiki?24746,Toc%3AGeneXus+Access+Manager+%28GAM%29) toda la gestión de usuarios y roles (en materia de seguridad) se delega en GAM. Incluso si GAM almacena la información sobre Roles y Usuarios, esa información también se almacena en las tablas de GXflow. Como consecuencia, los Usuarios y Roles deben estar sincronizados de GAM a GXflow o viceversa, para garantizar el correcto flujo de la aplicación. Los roles son necesarios para que el GeneXus IDE se asigne a las Tareas. Los usuarios y roles deben estar sincronizados en GAM para manejar la seguridad de la aplicación y en las tablas de GXflow para asignar las diferentes tareas programadas.

La sincronización se puede realizar de forma global (sincronizar un grupo de usuarios y roles y su relación en cualquier dirección: de GXflow a GAM o viceversa), o de forma interactiva. Para más información ir [a GAM Integration](https://wiki.genexus.com/commwiki/servlet/wiki?18454,GXflow+-+GAM+Integration)

#### <span id="page-3-0"></span>AUTENTICACION Y GESTIÓN DE SESIONES

En un sistema basado en GAM o GXFlow, se requiere una sesión de usuario activa. Las sesiones de GAM y GXFlow son independientes entre sí y cada sistema requiere la sesión correspondiente. La forma de obtener una sesión es mediante un mecanismo de autenticación, para lo cual se representan diferentes escenarios.

#### <span id="page-3-1"></span>INICIO DE SESIÓN EN GAM

Si el usuario se autentica usando el inicio de sesión de GAM (ya sea el ejemplo o cualquier otro que use la API de GAMRepository.Login), se crea automáticamente una sesión de GAM. Si luego el usuario ingresa al cliente GXflow Client, este detecta la sesión GAM e intenta crear su propia sesión basada en la anterior. El éxito de tal operación dependerá de si se cumplen alguna de las siguientes condiciones:

- a) El usuario ya existe en GXflow y está nominado
- b) El usuario no existe en GXflow pero tiene el rol público de GXflow asignado en GAM y hay licencias nominadas disponibles en GXflow.

Si el cliente en lugar de usar el Client estándar de GXflow utiliza uno basado en el Custom Client puede utilizar este mecanismo.

#### <span id="page-3-2"></span>INICIO DE SESIÓN CON GXFLOW

Cuando se utiliza el login del Cliente de GXflow, la autenticación internamente se delega a GAM, enviando las credenciales (usuario y contraseña) ingresadas. En caso de éxito, se crean sesiones tanto GAM como GXflow.

#### <span id="page-3-3"></span>API WORKFLOWSERVER.CONNECT

Cuando se usa la API WorkflowServer.Connect, la autenticación también se delega a GAM, pero en este caso solo se crea la sesión de GXFlow. Si hay una sesión de GAM activa para el mismo usuario indicado en el parámetro del método, la autenticación se omite y la sesión se crea inmediatamente. Esto significa, que cuando hay una sesión activa no es necesario ingresar la contraseña a menos que desee crear una conexión con un usuario diferente. Esto se puede confirmar en el código mencionado [aquí](https://wiki.genexus.com/commwiki/servlet/wiki?29533,GXflow+Custom+Client+with+GAM)

#### <span id="page-4-0"></span>CONFIGURACIÓN DE TIPO DE AUTENTICACIÓN A TOMAR POR GXFLOW CUANDO SE USA GAM

Es posible configurar el tipo de autenticación del GAM que se quiere usar en una aplicación GXflow, con esto se puede configurar usar la autenticación default o elegir cuál de todos los tipos de autenticación definidos en el GAM se va a tomar en cuenta para generar la sesión en GXflow.

La propiedad "GAM Authentication *Type*" (Server Settings -> Security -> Authentication) aplica para el caso de uso del login batch usando el API de Workflow a través del método WorkflowServer.Connect() y también aplica cuando se usa el panel de login de GXflow wfsignin

Nota: Solo se soportan tipos de autenticación que no hacen redireccionamiento a una URL externa para hacer la autenticación.